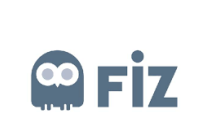

## **KAZANCI HOLDİNG**

## **EĞİTİM DOKÜMANI**

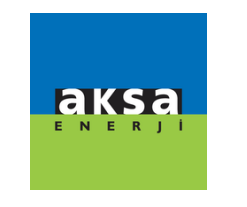

## **SİPARİŞ PORTALİ - TEDARİKÇİ**

## Tedarikçi İptalleri

"Onay Bekleyenler" tabında iptal ettiğiniz sipariş "Tedarikçi İptalleri" tabında gözükecektir. İptal talebiniz satın almacının onayına gidecektir. Satınalmacı iptal talebinizi onaylarsa sipariş kırmızı, henüz iptal talebiniz hakkınızda bir işlem yapmadıysa yeşil gözükecektir.

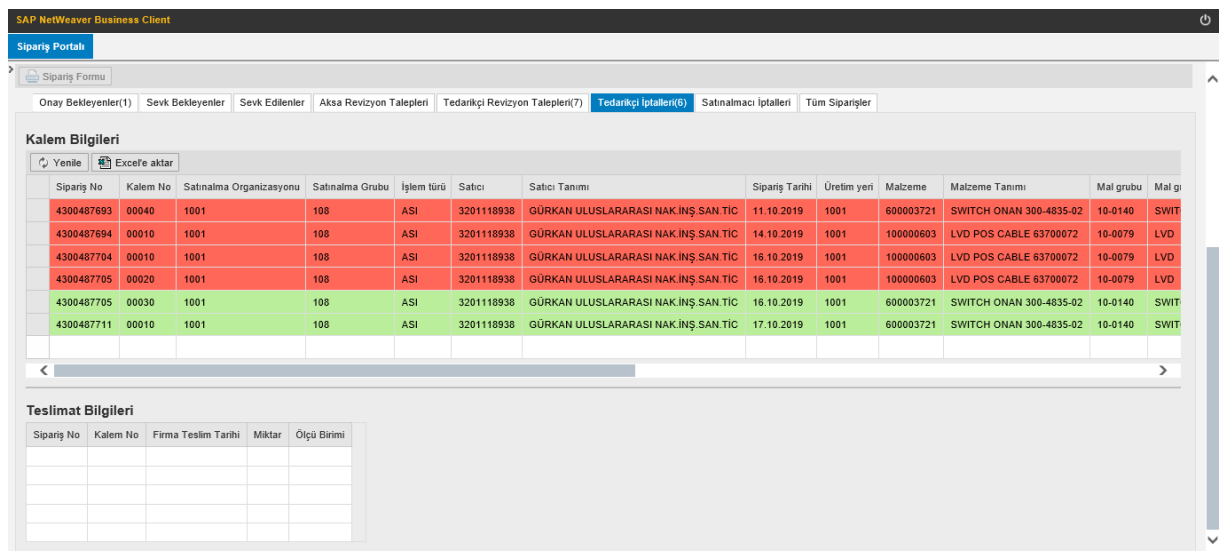